# **Adobe Photoshop CS5 Free [Updated-2022]**

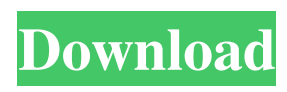

#### **Adobe Photoshop CS5 Crack Free PC/Windows [2022]**

\* To see how to make adjustments with the 'Magic Wand' tool in Chapter 16, \* To see how to use the Selection tool in Chapter 14, \* To see how to use the Image Adjustments filters in Chapter 7,  $*$  To see how to use the Adjustment Layers in Chapter 10, and  $*$  To see how to use the Blend Modes in Chapter 13.

### **Adobe Photoshop CS5 Crack+ [Latest] 2022**

Photoshop is also available to download for free on a wide range of platforms. The software can be downloaded and installed on both Mac and Windows computers. The user can choose to install on a single or dual-boot system. If you install Photoshop on a Mac, you can access Photoshop from any computer you install it on. How to Install Photoshop on Windows To download and install Photoshop, follow these steps. Go to the official page to download and install the software. Unzip and extract the software to your desktop. Double-click on the Photoshop software icon and a new window will pop up. If you installed the software correctly, you should see the welcome screen. Click on the "Run" button. You should be taken to the actual Photoshop window. How to Install Photoshop on Mac To download and install Photoshop, follow these steps. Go to the official page to download and install the software. Unzip and extract the software to your desktop. Double-click on the Photoshop software icon and a new window will pop up. If you installed the software correctly, you should see the welcome screen. Click on the "Run" button. You should be taken to the actual Photoshop window. (Optional) Apply the update and install the latest version of Photoshop. To download the latest updates, open Photoshop, navigate to Help –> Check for Update. You can see the update window and follow the instructions to install the updates. How to Install Photoshop in Dual-Boot Mode If you have a Windows computer already running and would like to install Photoshop on it, follow these steps. Back up your computer. Download Photoshop and install it to the same partition as Windows. You can either do this from Windows or from an external hard drive. If you are using an external hard drive, download the dual-boot software for the Windows version of Photoshop. If you want to install Photoshop onto the same partition as Windows, you don't need to download any extra software. If you are using an external hard drive, download and install DualBootin. Make sure to select Photoshop as the target option in the DualBootin software. Unzip the downloaded Photoshop and drag and drop the compressed files onto the desktop. Double-click on the Photoshop software icon and a new window will pop up. If you installed the software correctly, you should see the welcome screen. Click on the "Run" button. a681f4349e

## **Adobe Photoshop CS5 Crack**

Energy deposition and penetration of a 130 MeV proton beam in epoxy resin. The relative output of the ionization chamber of a 130 MeV proton beam is compared with the response of a tissue-equivalent proportional counter and with the response of an ionization chamber with a thick window. It is shown that the output of the ionization chamber is highly sensitive to the variation of the phantom thickness for relatively thick phantoms. In addition, the effect of the variation of the composition of the phantom material on the energy deposition and effective density of the phantom is studied. The range of the main component of the composite materials used in these tests (epoxy resin) is found to be significantly less than that of water or the other materials used in previous studies. It is concluded that the ionization chamber may be used as a dosemeter with a spatial resolution of 1 cm or less. The Protein-free Brain: Harvard Genetics Shows Link Between Genes, Food - prostoalex ====== whyenot \_"The results of Metabolomix and the Genome-based dietary index show that some chemical component present in soybeans, for instance, could be a powerful alternative to protein in keeping people healthy," says researcher Dan Bouly, the paper's lead author. Protein, he notes, is a "good thing", at least from a nutritional viewpoint. "But soybeans are a complicated food," says Bouly, a postdoctoral fellow at The George Washington University School of Medicine and Health Sciences. "We shouldn't just focus on one piece of it."\_ ~~~ lutorm The results of Metabolomix and the Genome-based dietary index show that some chemical component present in wheat germ, for instance, could be a powerful alternative to protein in keeping people healthy, at least for bodybuilders. Protein, he notes, is a "good thing", at least from a nutritional viewpoint. "But wheat germ is a complicated food," says... a... scientist. But besides for the philosophical issue... ~~~ whyenot If we're talking about bodybuilders it makes sense to focus on a food that feeds muscle growth (the vast majority of it, as every bodybuilder knows). If

#### **What's New In Adobe Photoshop CS5?**

\*Pseudomonas\* \*aeruginosa\* \*aeruginosa\* \*aeruginosa\* \*aeruginosa\* \*aeruginosa\* MRCA

## **System Requirements:**

Minimum: OS: Windows XP/Vista/7/8 (64-bit only) Processor: 1 GHz Memory: 2 GB RAM Graphics: DirectX 9 Compatible Graphics Card DirectX: Version 9.0c Network: Broadband Internet Connection Sound Card: DirectX 9 Compatible sound card Hard Drive: 150 MB HD space required Additional Notes: Recommended: Processor:

<https://houstonhousepc.com/photoshop-2020-version-21-crack-keygen-with-serial-number-free-registration-code-free/> <https://chateaudelacazette.fr/?p=2431> [https://gecm.es/wp-content/uploads/2022/06/Photoshop\\_CS3.pdf](https://gecm.es/wp-content/uploads/2022/06/Photoshop_CS3.pdf) <http://www.bowroll.net/adobe-photoshop-cc-2019-install-crack-free-latest/> [https://pes-sa.com/sites/default/files/webform/adobe-photoshop-2021-version-2241\\_0.pdf](https://pes-sa.com/sites/default/files/webform/adobe-photoshop-2021-version-2241_0.pdf) [https://talkotive.com/upload/files/2022/06/CqsrxLGfMIJqExNmDvhN\\_30\\_a2a86978aad795e452bb26261d4ff2c0\\_file.pdf](https://talkotive.com/upload/files/2022/06/CqsrxLGfMIJqExNmDvhN_30_a2a86978aad795e452bb26261d4ff2c0_file.pdf) [https://dentistbangsar.com/wp-content/uploads/2022/06/Photoshop\\_CC\\_2019\\_Version\\_20\\_Keygen\\_Full\\_Version\\_WinMac\\_2022.pdf](https://dentistbangsar.com/wp-content/uploads/2022/06/Photoshop_CC_2019_Version_20_Keygen_Full_Version_WinMac_2022.pdf) <https://hopsishop.com/2022/06/30/adobe-photoshop-2021-version-22-1-0-pc-windows-april-2022/> <https://koshmo.com/wp-content/uploads/2022/06/namaorch.pdf> [https://dogrywka.pl/wp](https://dogrywka.pl/wp-content/uploads/2022/06/Adobe_Photoshop_2022_Version_2301_License_Key_Full_Download_X64_Latest_2022.pdf)[content/uploads/2022/06/Adobe\\_Photoshop\\_2022\\_Version\\_2301\\_License\\_Key\\_Full\\_Download\\_X64\\_Latest\\_2022.pdf](https://dogrywka.pl/wp-content/uploads/2022/06/Adobe_Photoshop_2022_Version_2301_License_Key_Full_Download_X64_Latest_2022.pdf) <https://versiis.com/31310/adobe-photoshop-2022/> [https://portalnix.com/wp-content/uploads/Photoshop\\_2020\\_Keygen\\_\\_With\\_Product\\_Key\\_Updated\\_2022.pdf](https://portalnix.com/wp-content/uploads/Photoshop_2020_Keygen__With_Product_Key_Updated_2022.pdf) [https://elycash.com/upload/files/2022/06/ENuKQeo4TgJkcZ3KViKH\\_30\\_d66b561e2f713fddf8b963545fa77c4b\\_file.pdf](https://elycash.com/upload/files/2022/06/ENuKQeo4TgJkcZ3KViKH_30_d66b561e2f713fddf8b963545fa77c4b_file.pdf) [https://secureservercdn.net/160.153.138.105/7be.830.myftpupload.com/wp](https://secureservercdn.net/160.153.138.105/7be.830.myftpupload.com/wp-content/uploads/2022/06/Photoshop_2021_version_22.pdf?time=1656618341)[content/uploads/2022/06/Photoshop\\_2021\\_version\\_22.pdf?time=1656618341](https://secureservercdn.net/160.153.138.105/7be.830.myftpupload.com/wp-content/uploads/2022/06/Photoshop_2021_version_22.pdf?time=1656618341) <http://mentalismminds.com/photoshop-express-keygen-exe-download-3264bit-latest/> <https://www.portalvivienda.cl/wp-content/uploads/2022/06/marmae.pdf> <http://www.ventadecoches.com/photoshop-2021-version-22-3-crack-patch-with-serial-key-x64-latest-2022/> [https://meuconhecimentomeutesouro.com/wp-content/uploads/2022/06/Adobe\\_Photoshop\\_CC\\_2014.pdf](https://meuconhecimentomeutesouro.com/wp-content/uploads/2022/06/Adobe_Photoshop_CC_2014.pdf) <https://adhicitysentulbogor.com/photoshop-2021-incl-product-key-free-download-april-2022/>

<http://ampwebsitedesigner.com/2022/06/30/photoshop-2022-version-23-0-crack-file-only-mac-win-2/>